## Rastgele Etkili Model

## **Rastgele Etkili Model**

## **Örnek**

Bir tekstil atölyesinin çok sayıda dokuma tezgahı vardır. Her bir tezgahın dakikada aynı kumaş çıktısı sağladığı varsayılıyor. Bu varsayımı araştırmak için 5 tezgah rastgele seçiliyor ve çıktıları farklı zamanlarda ölçülüyor. Aşağıdaki veriler elde ediliyor.

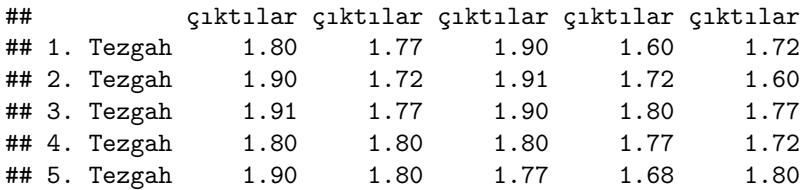

Bu veri için

**a**) ANOVA tablosunu oluşturarak  $H_0: \sigma_\tau^2 = 0$   $H_1: \sigma_\tau^2 \neq 0$  hipotezlerini test ederek yorumlayınız.

**b**)  $\sigma^2$  ve  $\sigma^2$  için tahmin edicileri bulunuz.

**c)**  $\sigma^2$ ,  $\sigma^2_{\tau}/(\sigma^2 + \sigma^2_{\tau})$  ve *μ* için %95 lik güzen aralıkları oluşturunuz.

**d)** ANOVA'nın varsayımlarını kontrol ediniz.

## **ÇÖZÜM**

```
y<- c(1.80,1.90,1.91,1.80,1.77,1.72,1.77,1.72,1.77,1.80,1.80,1.90,1.91,1.90,1.80,1.77,1.60,1.72,1.80,1.77,1.
tezgah<- factor(rep(1:5, each= 5))
data<- data.frame(y,tezgah)
str(data)
```
## 'data.frame': 25 obs. of 2 variables: ## \$ y : num 1.8 1.9 1.91 1.8 1.9 1.77 1.72 1.77 1.8 1.8 ... ## \$ tezgah: Factor w/ 5 levels "1","2","3","4",..: 1 1 1 1 1 2 2 2 2 2 ...

**stripchart**(y **~** tezgah, vertical = TRUE, pc=1, xlab = "tezgah")

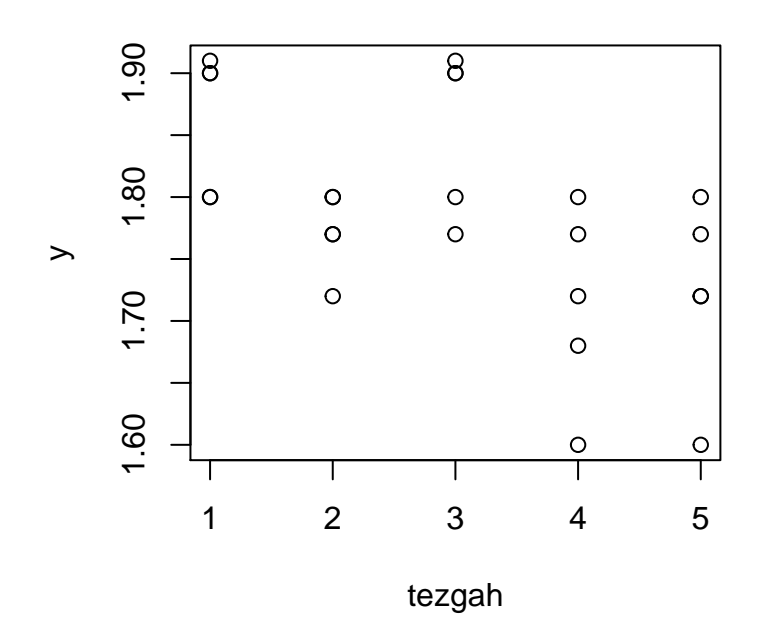

**boxplot**(y **~** tezgah)

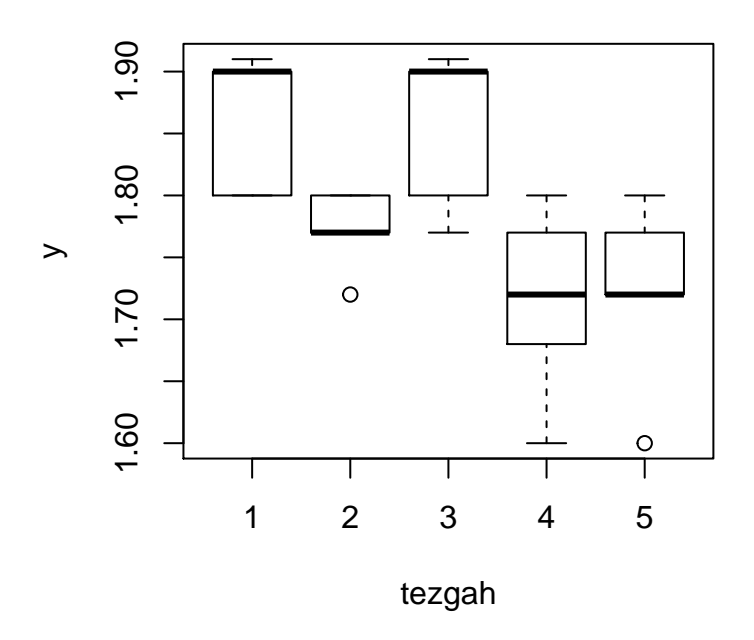

**a)** ANOVA tablosu sabit etkili modelde olduğu gibi oluşturulur.

```
anova<-aov(y ~ tezgah)
summary(anova)
## Df Sum Sq Mean Sq F value Pr(>F)
## tezgah 4 0.10074 0.025186 6.107 0.00222 **
## Residuals 20 0.08248 0.004124
## ---
## Signif. codes: 0 '***' 0.001 '**' 0.01 '*' 0.05 '.' 0.1 ' ' 1
```
ANOVA tablosuna göre  $p-value = 0.00222 < 0.05$  olduğundan  $H_0: \sigma_\tau^2 = 0$  hipotezi red edilir. Böylece, tezgahların kumaş çıktıları arasında anlamlı bir farklılık vardır.

**b)**

Rastgele etki modeli için "lme4" paketindeki "lmer" fonksiyonunu kullanacağız.

```
library(lme4)
random anova \leq \text{Imer}(y \sim (1 | \text{tezgah}), \text{ data} = \text{data})summary(random_anova)
```

```
## Linear mixed model fit by REML ['lmerMod']
## Formula: y ~ (1 | tezgah)
## Data: data
##
## REML criterion at convergence: -53.2
##
## Scaled residuals:
## Min 1Q Median 3Q Max
## -2.0609 -0.7110 -0.0648 0.7875 1.1576
##
## Random effects:
## Groups Name Variance Std.Dev.
## tezgah (Intercept) 0.004212 0.06490
## Residual 0.004124 0.06422
## Number of obs: 25, groups: tezgah, 5
##
## Fixed effects:
## Estimate Std. Error t value
## (Intercept) 1.78520 0.03174 56.24
```
Rastgele etki modeli olduğu için lmer de "(1 | tezgah)" kullanırız. Farklı modeller için (mixed effect gibi) bu fonksiyon kullanılabilir.

Bu sonuca göre varyanslar için tahmin ediciler  $\hat{\sigma}_{\tau}^2 = 0.004212$  ve  $\hat{\sigma}^2 = 0.004124$  bulunur.

Ayrıca,  $\hat{\sigma}_{\tau}^2/(\hat{\sigma}^2 + \hat{\sigma}_{\tau}^2) = 0.004212/(0.004212 + 0.004124) = 0.5052783$  bulunur.

Bu oran bize tezgah türlerindeki farklılığın ürün çıktısındaki farklılığın ne kadarını açıkladığını söyler.

Böylece, kumaş çıktısındaki farklılığın %50,5 i tezgah türündeki farklılıktan kaynaklanmaktadır.

**c)**

 $\text{confint}(\text{random\_anova})$ ile tam olarak hesaplayamadığımız  $\sigma_{\tau}^2$ için yaklaşık güven aralığı bulunur.

**confint**(random\_anova)

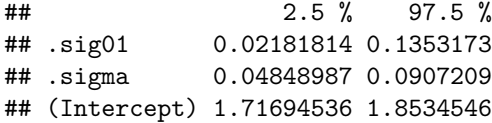

Sonuçtaki ilk satır  $\sigma_{\tau}^2$  için %95 lik yaklaşık güven aralığıdır ve 0.02181814  $\leq \sigma_{\tau}^2 \leq$  0.1353173 bulunur.

Ayrıca, son satırdan (lineer modeldeki eğim katsayısı gibidir)  $\mu$  için %95 lik güven aralığı 1.71694536  $\leq \mu \leq$ 1*.*8534546 olarak bulunur.

**d)**

Normallik varsayımı için artıkları kullanırız. Bu modeldeki artıklarımız aşağıdaki gibidir.

**residuals**(anova) ## 1 2 3 4 5 6 7 8 9 10 11 ## -0.062 0.038 0.048 -0.062 0.038 -0.002 -0.052 -0.002 0.028 0.028 0.044 ## 12 13 14 15 16 17 18 19 20 21 22 ## 0.054 0.044 -0.056 -0.086 -0.114 0.006 0.086 0.056 -0.034 -0.002 -0.122 ## 23 24 25 ## 0.048 -0.002 0.078

Aşağıda normallik için 5 farklı test uygulanmıştır. Kolmogorov-Smirnov, Shapiro Wilk, Liiliefor, Anderson-Darling ve Cramer-Von Mises testleri.

**ks.test**(**residuals**(anova),"pnorm",**mean**(**residuals**(anova)),**sd**(**residuals**(anova)))

```
##
## One-sample Kolmogorov-Smirnov test
##
## data: residuals(anova)
## D = 0.16639, p-value = 0.4931
## alternative hypothesis: two-sided
```
**shapiro.test**(**residuals**(anova))

```
##
## Shapiro-Wilk normality test
##
## data: residuals(anova)
## W = 0.92925, p-value = 0.08352
```

```
library(nortest)
lillie.test(residuals(anova))
```

```
##
## Lilliefors (Kolmogorov-Smirnov) normality test
##
## data: residuals(anova)
## D = 0.16639, p-value = 0.07235
```

```
library(goftest)
ad.test(residuals(anova),"pnorm",mean=mean(residuals(anova)),sd=sd(residuals(anova)),estimated=TRUE)
```

```
##
## Anderson-Darling test of goodness-of-fit
## Braun's adjustment using 5 groups
## Null hypothesis: Normal distribution
## with parameters mean = -3.60930903220424e-18, sd = 0.058623089876487
## Parameters assumed to have been estimated from data
##
## data: residuals(anova)
## Anmax = 1.3574, p-value = 0.7
```
**cvm.test**(**residuals**(anova),"pnorm",mean=**mean**(**residuals**(anova)),sd=**sd**(**residuals**(anova)),estimated=TRUE)

```
##
```

```
## Cramer-von Mises test of goodness-of-fit
## Braun's adjustment using 5 groups
## Null hypothesis: Normal distribution
## with parameters mean = -3.60930903220424e-18, sd = 0.058623089876487
## Parameters assumed to have been estimated from data
##
## data: residuals(anova)
## omega2max = 0.17298, p-value = 0.8688
```
Bu sonuçlara göre normallik varsayımı sağlanır.

Varyansların homejenliğini Bartlett ve Levene testleri ile kontrol edelim.

```
bartlett.test(y ~ tezgah)
```
## 20

```
##
## Bartlett test of homogeneity of variances
##
## data: y by tezgah
## Bartlett's K-squared = 2.9051, df = 4, p-value = 0.5738
library(car)
leveneTest(y, tezgah) #medyana göre
## Levene's Test for Homogeneity of Variance (center = median)
## Df F value Pr(>F)
## group 4 0.3872 0.8152
## 20
leveneTest(y, tezgah,mean) #ortalamaya göre
## Levene's Test for Homogeneity of Variance (center = mean)
## Df F value Pr(>F)
## group 4 1.0158 0.423
```
Bu sonuçlara göre homojen varyanslılık varsayımı da sağlanmış olur.